#### PythonTurtle Crack

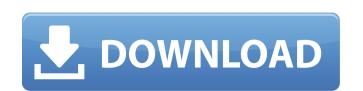

## PythonTurtle Crack License Keygen Download X64

PythonTurtle is a program created to teach children the basics of Python coding in a fun and entertaining way. Using the basics of the Python programming language, kids can draw various patterns on the screen, complete challenges, and play games. The application includes a Python turtle to draw any pattern specified to the turtle and a nearby area to input the commands. The application then moves onto a tutorial area, where kids follow the commands to finish puzzles, with their success shown using an animation and audio notifications. PythonTurtle has potential to teach children the basics of Python coding PythonTurtle is suitable for primary school children (ages 9-12). At the moment, it is only for the primary school grades 4-7, however, its age levels have been designed using similar design and game features as children's educational games such as Puzzle Farm, Computer Quest, etc. The application is still under development and it will be making its way to iPad by the end of the year, or at least an Android version will be available. PythonTurtle is a rather tedious process to change the level The application does have an undo/redo functionality, but it requires a manual button click to reverse a command. This is tedious and difficult, even with the undo functionality. Also, the application is designed to switch between two different screens, but these screens are so large and constantly display the same tutorial, that it is a tedious task to switch between them. PythonTurtle lacks game elements, or any other fun features The application does have a use, it is fun to quickly draw patterns on a canvas using a Python turtle, however, the program lacks game elements. While the application has some fun animation and tutorial easier to teach not entertain children PythonTurtle is a fairly large application, compared to other similar programs PythonTurtle? Would you use it to teach your children? Is it too difficult to use? Are there any tips that would help make it easier to use? Have any suggestions on how to mak

### **PythonTurtle Crack+ Torrent**

PythonTurtle Cracked Accounts is a simple tool to teach the basics of how the Python coding language works to younger children. The code for the program is laid out in a linear order, the first section of which is used to step through the tutorial, with the turtle animation set up for each step in the tutorial. The tutorial has three areas, with an easy to intermediate and advanced version, as well as a card game that can be played while watching the tutorial. Program Examples Move the turtle. Python Turtle can be moved around the screen via a sequence of commands. The commands can be found in the left side bar, as they are edited by pressing the F1 button, or within the tutorial. For example,'s' can be used to set the speed of the turtle. 'n' sets the turtle down, 'a' sets the turtle's head to the left and 'd' sets the turtle's head to the right. There are many more movement commands, many of which are capable of moving in any direction, such as 'j' for straight forward and's' for strait backwards. Print Turtle. Inputting a code with the proper font sizes for the command and line spacing for the text will print the text on the screen. Turn Turtle and Drag The command 'h' is a drag and drop command, where the user can drag the turtle with the mouse and drop it where they want it to be. Print Turtle and Move Turtle First introduced in the tutorial, 'print turtle' will add the text of the turtle onto the screen, and allows the user to move the turtle via the F1 button. Using Turtle and Camera 'c' is a command which sets the camera to control the aspect of the screen, 'v' is the same, but allows the camera to move. The angle of the camera, whether it is up, down, left or right can be adjusted via 'f' and's', with 'f' set to a positive value and's' to a negative value. 'va' allows the user to tilt the camera to the right and 'd' for a left tilt, with 'f' set to the same value and's' to a different value. The F2 button is a toggle for the camera, it toggles between up-down, or left-right, or zoom in or zoom out. Pyt

# PythonTurtle Crack + [Mac/Win]

PythonTurtle is a very simple but educational application. The goal of PythonTurtle is to teach children the basics of Python in a nice way. The goal is to allow children to move a turtle around a screen and make it draw simple patterns or just have a good time. Children will learn the main functions, variables, loops, and types of Python. This app is designed with children in mind, and is very easy to use. To use this app, simply click on the "turtle to draw" button and click the colored arrow to start drawing. There are two types of patterns to draw in PythonTurtle, "Lines" and "Graphics". Lines are patterns that children can draw with the turtle. Graphics are patterns that children can draw with the turtle. Graphics are patterns of PythonTurtle include: Visual feedback Clear instructions for entering commands Ability to add more commands PythonTurtle Proposals: A "Quiz" function that will allow children to test themselves An "Online API" that will allow children to make their own patterns An "Auto" feature that will automatically add "Lines" or "Graphics" It would also be smart to have a score counter to evaluate how children are doing. I feel that this app has a strong potential for being improved upon, and I would not be surprised if I get the opportunity to update it in the future. A: I think this will be a good idea, as long as it is intended as a game, and not meant to teach the basics of Python. As an example of an application that tries to teach the basics of programming in Python, I'd recommend PYFy. It has a lot of sound, and is a really nice and fun game. I'd recommend it even if you don't plan to use the PythonTurtle code. A: Having looked at the project page, it seems unlikely that the OP has any intention of making a money-making product based on this. The toy aspect would just be a way to give their child something to do while

### What's New in the?

PythonTurtle is a basic interactive program in the Python programming language. The user inputs commands via a text-based GUI, which are then used by the program to control a turtle. One method of outputted commands is via the print command. The program is designed as a way to introduce basic concepts of programming and to help teach children how it is done. It will help them start learning some of the functions of the Python language, including the functions of print. python turtldemo.py python turtldemo.py can load files from python turtldemo.py is a fun and interactive way to teach children the basics of Python, like print(), if, while, and how to input a command PythonTurtle consists of one window with a turtle, that we use to program and one screen with a simple tutorial that we use to learn about the language. PythonTurtle has no option to skip the tutorial PythonTurtle tutorial consists of around 50 levels, across 10 chapters. Each chapter has one or multiple tutorials, with different commands to be used as we go along. PythonTurtle has no option to create your own levels PythonTurtle will be run in python 3.3 python turtldemo.py is a basic interactive program in the Python programming language. The user inputs commands via a text-based GUI, which are then used by the program to control a turtle. One method of outputted commands is via the print command. python turtldemo.py is designed as a way to introduce basic concepts of programming and to help teach children how it is done. It will help them start learning some of the functions of the Python language, including the functions of print. python turtldemo.py is an interactive way to teach children the basics of programming. python turtldemo.py is designed as a way to introduce basic concepts of programming and to help teach children how it is done. It will help them start learning some of the functions of the Python language, including the functions of print. python turtldemo.py can load files from python turtldemo.py has a text-based GUI. python turtld

# **System Requirements:**

Minimum system requirements: OS: Microsoft Windows XP SP2 (32/64-bit), Vista SP1 (32/64-bit), 8 SP1 (32/64-bit) Processor: 2.4 GHz Dual Core Memory: 2 GB RAM Graphics: DirectX 9.0c compatible system, 1024×768 screen resolution DirectX: Version 9.0c Network: Broadband Internet connection Hard disk: 1 GB of free hard disk space

http://topcoffeebar.com/ibeesoft-iphone-information-restoration-crack-obtain-ultimate-2022/

https://undergroundfrequency.com/upload/files/2022/06/WZeMmnjuVAcWIOY9FeFh\_08\_88d58bd2d30e6dd738b0b8c2506df8ca\_file.pdf

http://www.sweethomeslondon.com/?p=3299

https://cryptobizworld.news/clip-extractor-free-pc-home-windows/

https://colombiasubsidio.xyz/?p=3805

https://www.pivatoporte.com/wp-content/uploads/2022/06/Advanced Virtual COM Port.pdf

https://socialtak.net/upload/files/2022/06/vOyLpp4NdQKb6aSKGFxV 08 c6570be3cc0c185853829a762f2320d5 file.pdf https://kiwystore.com/wp-content/uploads/2022/06/Linear Gradient Generator Crack 2022Latest.pdf

https://quickpro.site/wp-content/uploads/2022/06/Scraplock With Serial Key MacWin Latest2022.pdf

https://beautyprosnearme.com/stamps-com-usb-scale-reader-4-0-55-29571-crack-free-license-key-download-mac-win/

https://crystalshine.eu/wp-content/uploads/2022/06/BobCAM\_for\_SolidWorks.pdf https://360.com.ng/upload/files/2022/06/PlwTrIpXYtqb8VTKakYz\_08\_88d58bd2d30e6dd738b0b8c2506df8ca\_file.pdf http://shalamonduke.com/?p=6754

http://www.rosesebastian.com/2022/06/08/onbarcode-free-itf-14-reader-scanner-crack-with-product-key-3264bit-2022-latest/ https://blackbirdbakingco.com/site/uploads/2022/06/barnale.pdf

https://chronicpadres.com/?p=1376

https://luxvideo.tv/2022/06/08/ms-office-shapetools-crack-free-latest-2022/

https://frameofmindink.com/wp-content/uploads/2022/06/IStat Battery Crack Download MacWin 2022.pdf https://www.realteqs.com/teqsplus/upload/files/2022/06/aptOawNF1O74T6XVfm4a 08 c6570be3cc0c185853829a762f2320d5 file.pdf

https://citywharf.cn/bdtoavchd-crack-with-product-key/